# Mobile Robotics

# **Particle Filter Projects**

# **Bicycle**

• The bicycle robot shown below will be used in this project

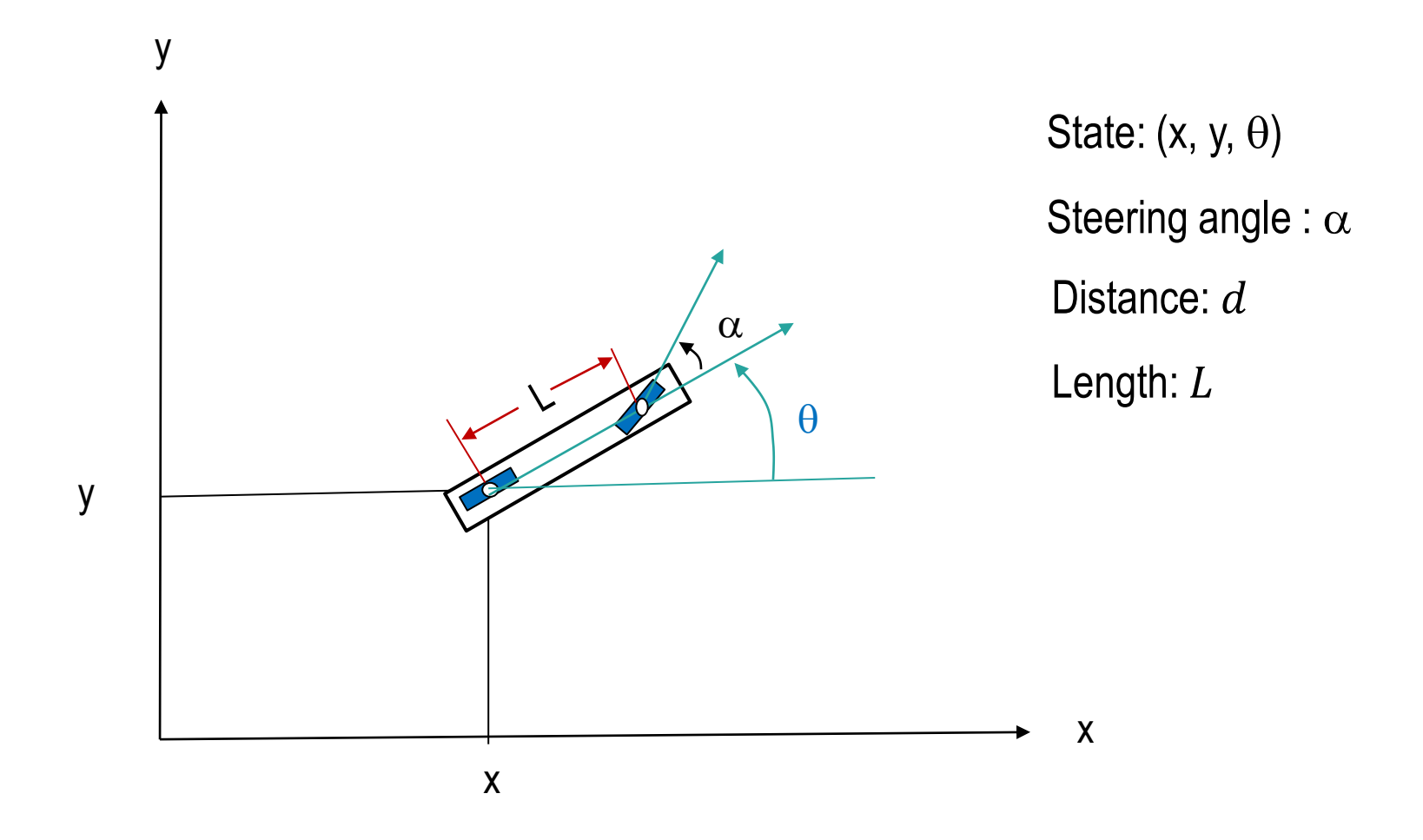

#### **Bicycle Maneuverability: Instantaneous Center of Rotation**

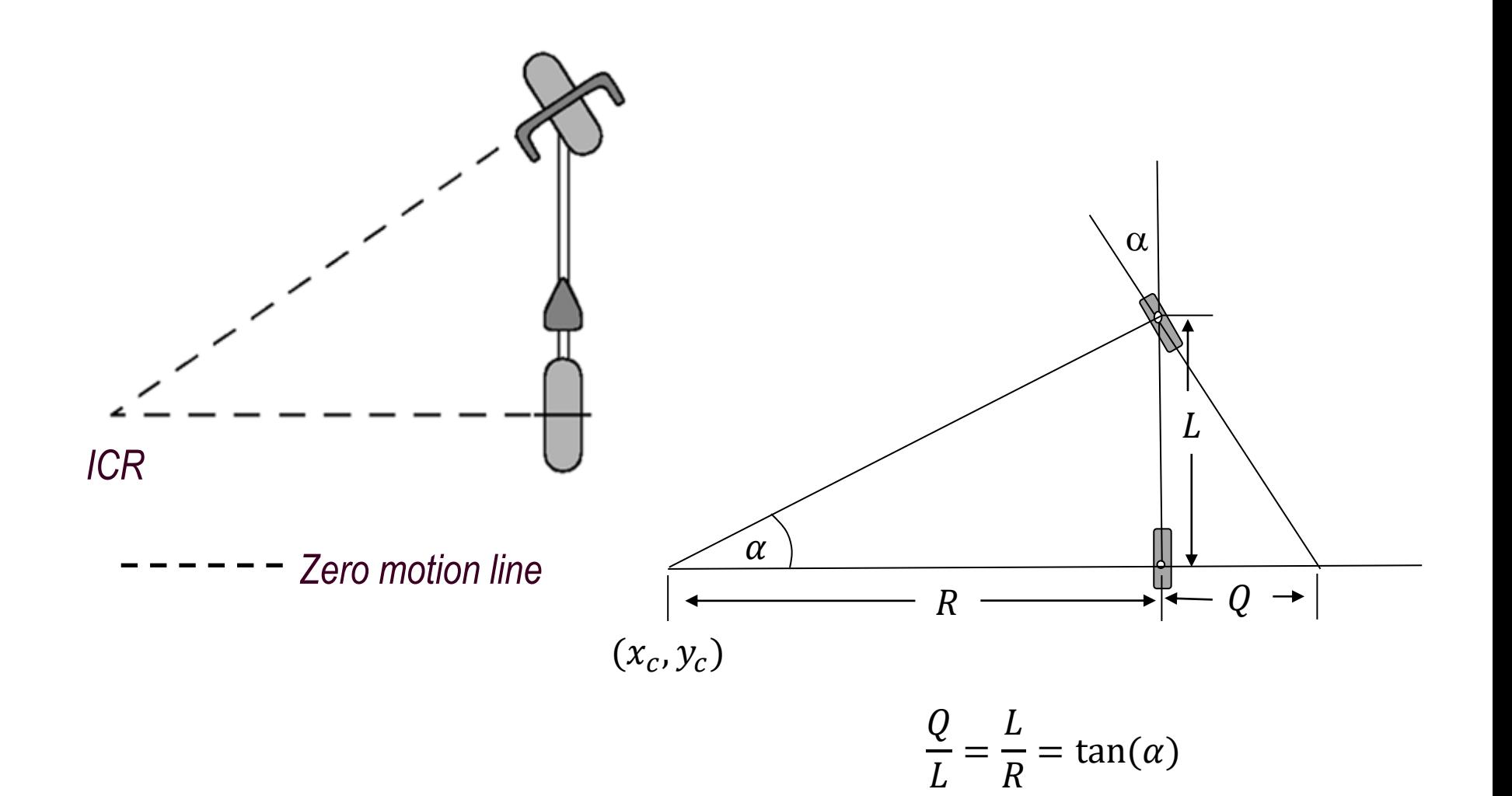

# **Bicycle Turning Angle**

State:  $(x, y, \theta)$ Steering angle :  $\alpha$ Distance:  $d$ Length:  $L$ 

New state:  $(x', y', \theta')$ Motion radius: R Motion center: (x<sub>c</sub>, y<sub>c</sub>)

 $R = d/$ 

 $\overline{d}$ 

 $\overline{L}$ 

ß

 $\beta$ 

∙ tan

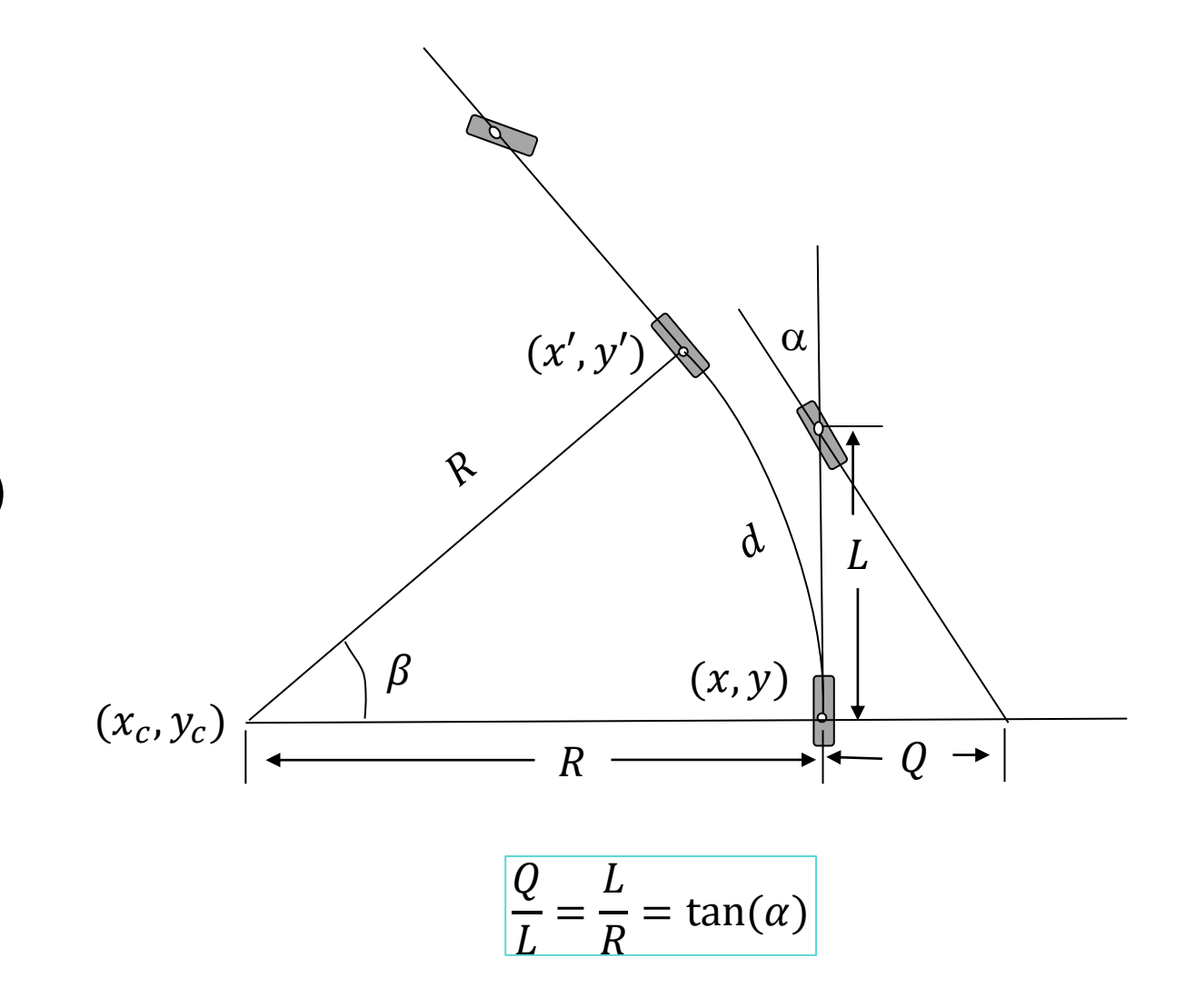

### **Bicycle Motion Model (Kinematic Equations)**

$$
c_x = x - R \cdot \sin \theta
$$
  
\n
$$
c_y = y + R \cdot \cos \theta
$$
  
\n
$$
x' = c_x + R \cdot \sin(\theta + \beta)
$$
  
\n
$$
y' = c_y - R \cdot \cos(\theta + \beta)
$$
  
\n
$$
\theta' = (\theta + \beta) \mod 2\pi
$$
  
\n
$$
|\beta| < 0.001
$$
, use straight line  
\n
$$
x' = x + d \cdot \cos(\theta)
$$
  
\n
$$
y' = y - d \cdot \sin(\theta)
$$
  
\n
$$
\theta' = (\theta + \beta) \mod 2\pi
$$

$$
\begin{vmatrix} R & = d/2 \\ \beta & = \frac{d}{L} \cdot \tan \alpha \end{vmatrix}
$$

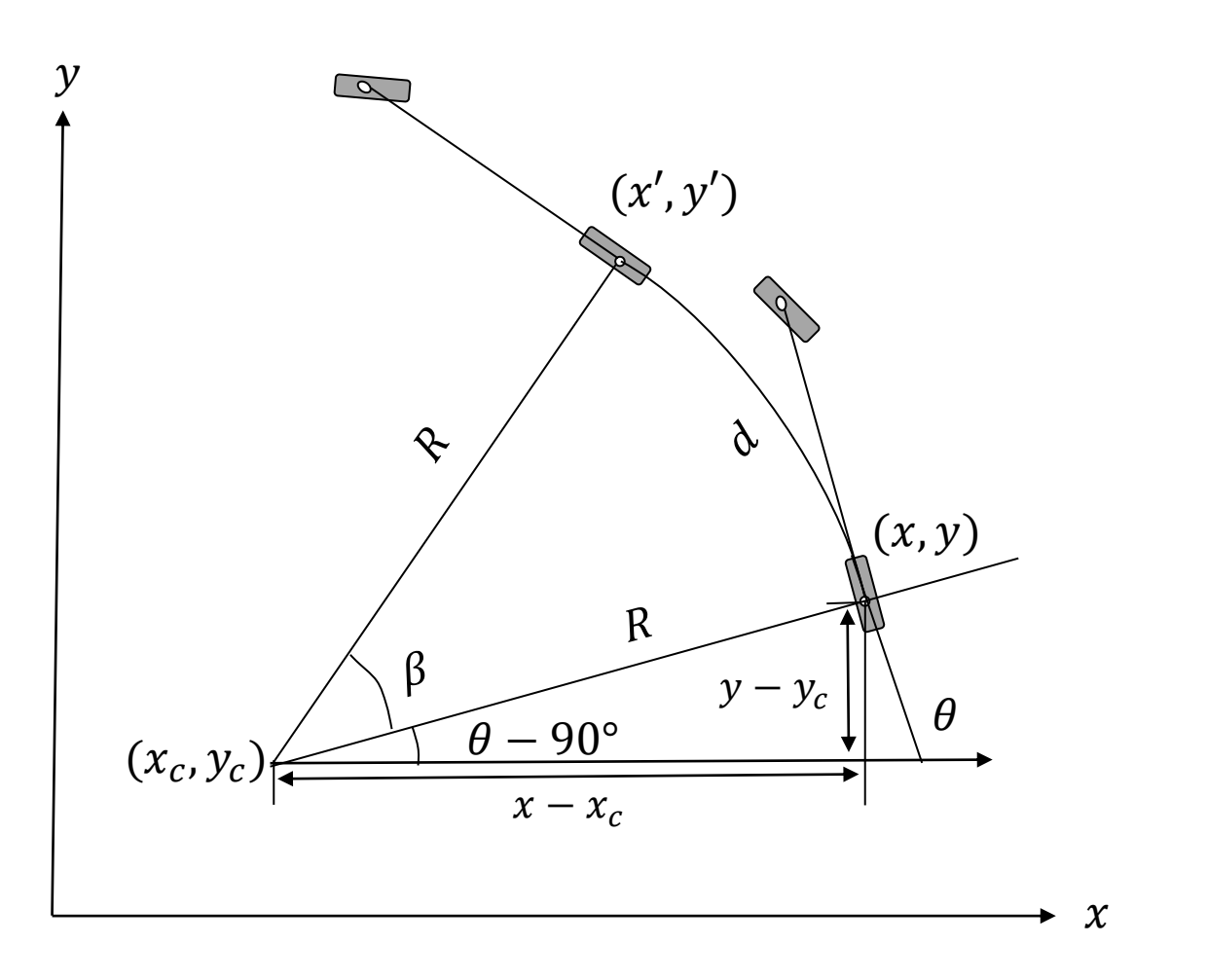

$$
x = c_x + R \cdot \sin \theta
$$

$$
y = c_y - R \cdot \cos \theta
$$

### **Bicycle Motion Model (Kinematic Equations Cont.)**

$$
c_x = x - R \cdot \sin \theta
$$
  
\n
$$
c_y = y + R \cdot \cos \theta
$$
  
\n
$$
x' = c_x + R \cdot \sin(\theta + \beta)
$$
  
\n
$$
y' = c_y - R \cdot \cos(\theta + \beta)
$$
  
\n
$$
\theta' = (\theta + \beta) \mod 2\pi
$$
  
\n
$$
|\beta| < 0.001
$$
, use straight line  
\n
$$
x' = x + d \cdot \cos(\theta)
$$
  
\n
$$
y' = y - d \cdot \sin(\theta)
$$

$$
\theta' = (\theta + \beta) \bmod 2\pi
$$

$$
\boxed{R = \frac{d}{\beta}} \quad \boxed{\beta = \frac{d}{L} \cdot \tan \alpha}
$$

$$
x' = c_x + R \cdot \sin(\theta + \beta)
$$
  
=  $(x - R \cdot \sin \theta) + R \cdot \sin(\theta + \beta)$   
=  $x + R \cdot (\sin(\theta + \beta) - \sin \theta)$   
=  $x + d \cdot \frac{\sin(\theta + \beta) - \sin(\theta)}{\beta}$ 

when  $|\beta|$  < 0.001, (very small)

$$
\lim_{\beta \to 0} \frac{\sin(\theta + \beta) - \sin(\theta)}{\beta} = \sin'(\theta) = \cos(\theta)
$$

$$
x' = x + d \cdot \cos(\theta)
$$

### **Project 3-A: Circular Move**

#### **PP3A-CircularMotion.py**

Write a function in the class robot - move(self, motion) which returns an instance of the robot class with the correct coordinates

```
##myrobot = robot(lenqth)myrobot.set(0.0, 0.0, 0.0)myrobot.set noise (bearing noise, steering noise, distance noise)
##motions = [[0.0, 10.0], [pi / 6.0, 10], [0.0, 20.0]]##T = len(motions)##print ('Robot: ', myrobot)
for t in range(T):
   myrobot = myrobot.move(motions[t])print ('Robot: ', myrobot)
##
```
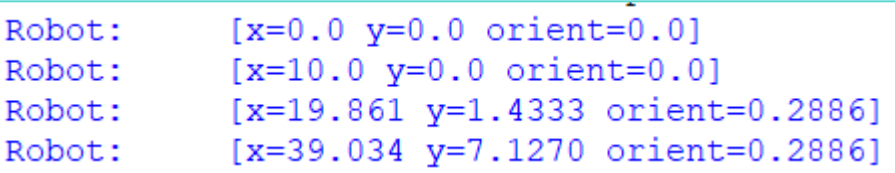

### **Robot World: Bearing Angles**

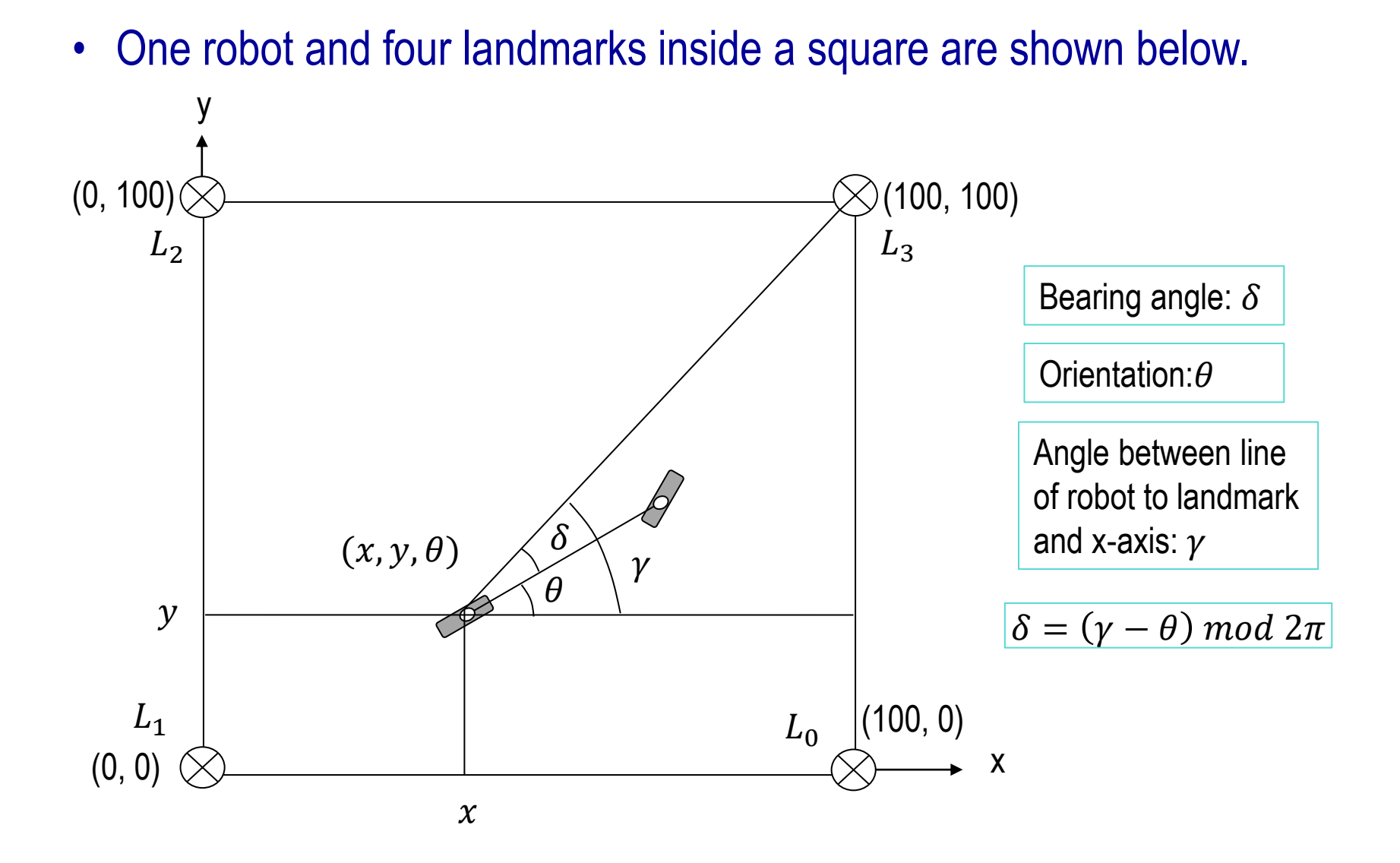

#### **Project 3-B: Sense**

#### **PP3B-Sensing.py**

Write a function in the class robot - sense(self) which returns a list of four bearing angles to each of four different landmarks

```
##length = 20.
bearing noise = 0.0steering noise = 0.0distance noise = 0.0##
myrobot = robot(length)myrobot.set(30.0, 20.0, 0.0)
myrobot.set noise (bearing noise, steering noise, distance noise)
##
print ('Measurements: ', myrobot.sense())
##
```
Measurements: [6.004885648174475, 3.7295952571373605, 1.9295669970654687, 0.8519663271732721]

## **Importance Weight**

The closer the measurement of a particle is to the measurement of the robot, the more important the particle is.

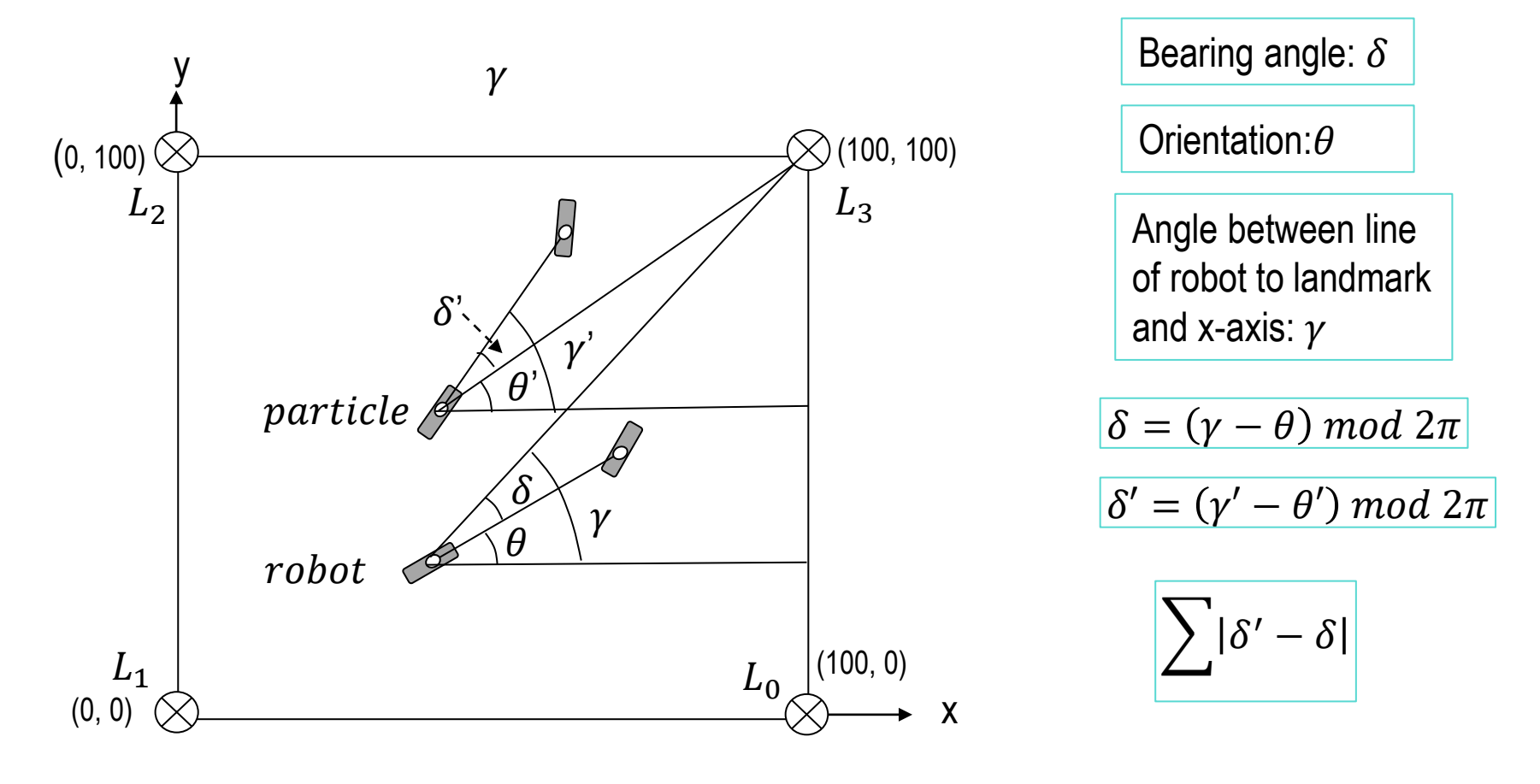

### **Importance Weight: Code**

```
def measurement prob(self, measurements):
    # calculate the correct measurement
    predicted measurements = self.sense(0) # argument 0 will switch off noise.
    # compute errors
    error = 1.0for i in range (len (measurements)):
        error bearing = abs(measurements[i] - predicted measurements[i])
        error bearing = (error bearing + pi) \frac{1}{2} (2.0 * pi) - pi # truncate
        # update Gaussian
        error *= (exp(- (error bearing * x 2) / (self. bearing noise * x 2) / 2.0) /sqrt(2.0 * p\overline{i} * (self.bearing noise ** 2))
    return error
```
def sense(self, noisy = 1): #do not change the name of this function

Note: when argument noisy is 1, you should add noise in sense function, otherwise not.

#### **Resampling Algorithm and Example**

```
p3 = []index = int(random.random() * N)beta = 0.0mw = max(w)for i in range(N):
    r = \text{random.random}() * 2 * m wbeta += rwhile beta > w[index]:
                                             N = 5beta = w[index]mw = 0.4index = (index + 1) % N
                                             index = 2p3.append(p[index])
p = p3
```
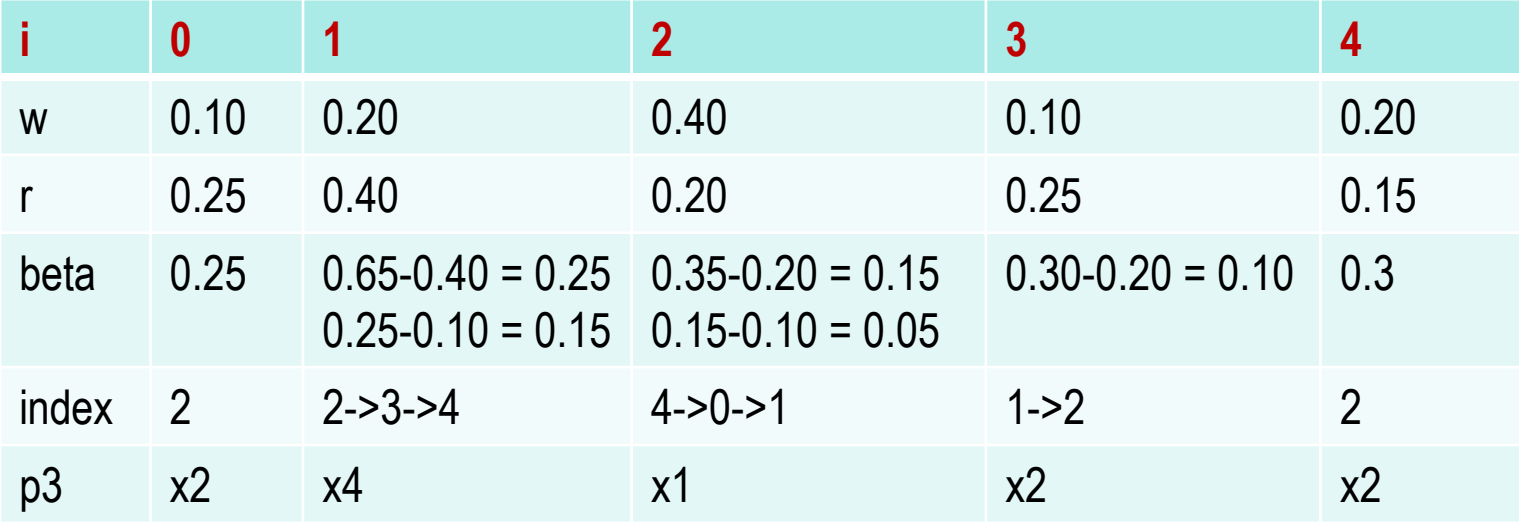

# **Resampling Algorithm and Example**

 $N = 10$ 

 $mw = 0.25$ 

 $index = 2$ 

 $p3 = []$  $index = int(random.random() * N)$  $beta = 0.0$  $mw = max(w)$ for  $i$  in range $(N)$ :  $r = \text{random.random}() * 2 * mw$ beta  $+= r$ while beta  $>$  w[index]:  $beta = w$ [index] index =  $(index + 1)$  % N p3.append(p[index])  $p = p3$ 

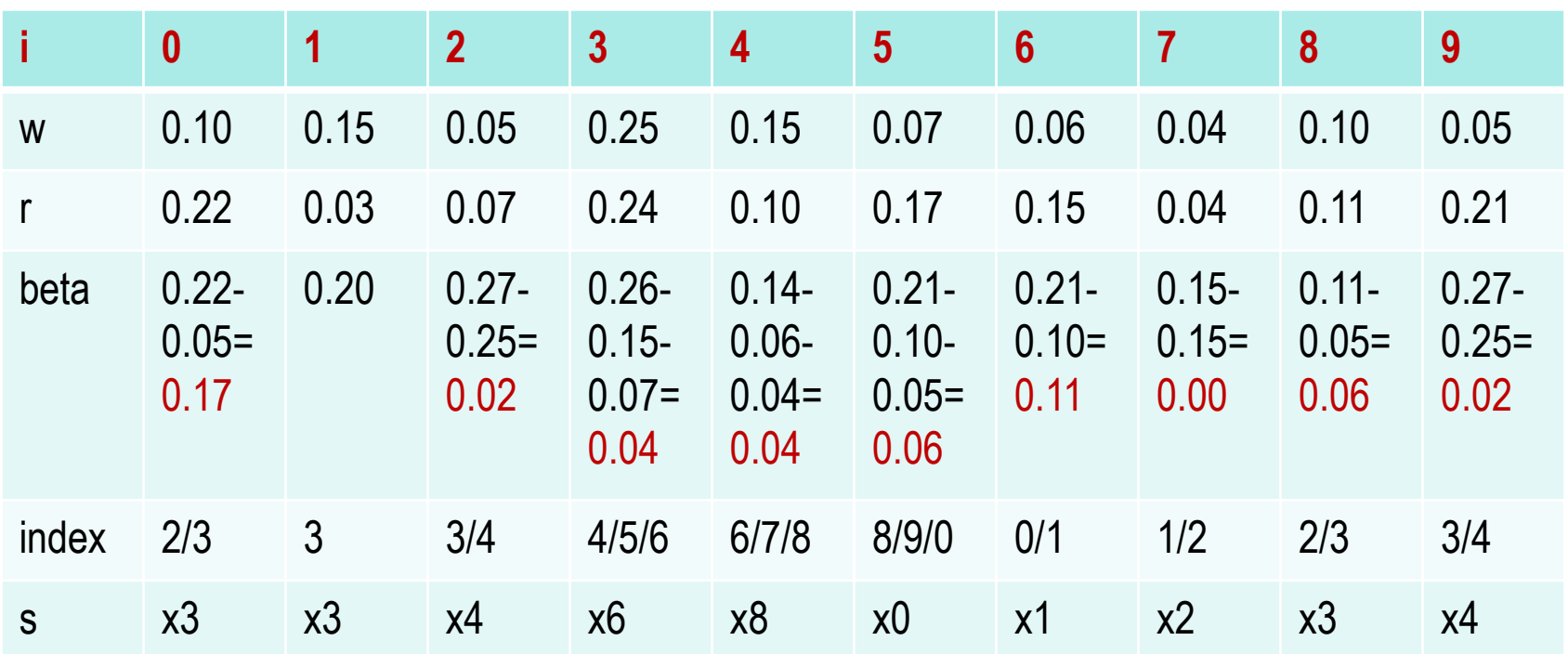

#### **PP3C-Final.py**

- First make sure that your sense and move functions work as expected for the test cases provided at the bottom of the previous two programming projects
- Copy your sense and move definitions into the robot class, BUT now include noise
	- A good way to include noise in the sense step is to add Gaussian noise, centered at zero with variance self.bearing\_noise to each bearing. You can do this with the command random.gauss(0, self.bearing\_noise)
	- In the move step, you should make sure that your actual steering angle is chosen from a Gaussian distribution of steering angles. This distribution should be centered at the intended steering angle with variance of self.steering\_noise.
- A particle filter code is given. The particle filter will call your sense and move functions.
- The following function generates a sequence of measurements as an assumed true robot moves.
	- These measurements will be used to compute the importance weight of a particle.

```
def generate ground truth (motions) :
   myrobot = robot()myrobot.set noise (bearing noise, steering noise, distance noise)
   Z = [1]T = len(motions)for t in range(T):
       myrobot = myrobot.move(motions[t])Z.append(myrobot.sense())
    #print 'Robot: ', myrobot
   return [myrobot, Z]
```
#### **Extract Position From a Particle Set**

- The following function computes the center of a set of particles.
	- The center of particles will be used as an estimated position of robot.

```
def qet position(p):
   x = 0.0v = 0.0orientation = 0.0for i in range (len(p)):
        x := p[i].xy := p[i], y# orientation is tricky because it is cyclic. By normalizing
        # around the first particle we are somewhat more robust to
        # the 0=2pi problem
        orientation += ((p[i].orientation - p[0].orientation + pi) % (2.0 * pi))
                        + p[0].orientation - pi)
    return [x / len(p), y / len(p), orientation / len(p)]
```
# **Check Output**

- The following code checks to see if your particle filter localizes the robot to within the desired tolerances of the true position.
- You can test whether your particle filter works using this function.
	- Note: Even for a well-implemented particle filter this function occasionally returns False. This is because a particle filter is a randomized algorithm.
	- Please make sure this function returns True at least 80% of the time.

```
def check output (final robot, estimated position):
    error x = abs(final robot.x - estimated position[0])error y = abs(final robot.y - estimated position[1])error orientation = abs(final robot.orientation - estimated position[2])
    error orientation = (error orientation + pi) % (2.0 * pi) - pi
    correct = error x < tolerance xy and error y < tolerance xy \
              and error orientation < tolerance orientation
    return correct
```
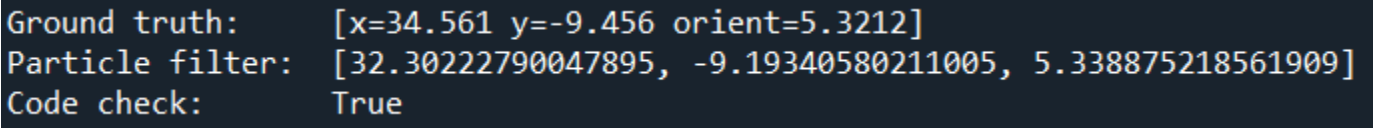